## Auftragsformular Änderung der Geschäftsführung

[GmbH bzw. UG (haftungsbeschränkt)]

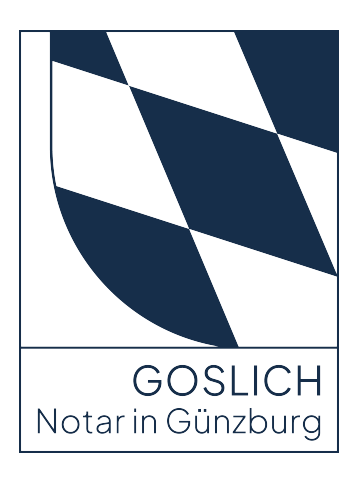

Unsere Auftragsformulare dienen der erleichterten Datenaufnahme, ersetzen aber regelmäßig nicht die persönliche Beratung. Fragen können Sie jederzeit vor, während und nach der Beurkundung an uns richten.

Das ausgefüllte Formular können Sie elektronisch oder ausgedruckt papierförmig zukommen lassen. Zur elektronischen Übersendung können Sie das Formular als PDF zwischenspeichern und sodann Ihrer E-Mail anhängen.

Mit der Angabe einer E-Mail-Adresse erklären Sie sich mit einer Entwurfsversendung mittels unverschlüsselter E-Mail einverstanden. Durch die auftragsgemäße Entwurfserstellung fallen bereits gesetzliche Gebühren an.

Die Datenschutzerklärung sowie Informationen zum Datenschutz sind auf unserer Website oder papierförmig in den Büroräumen einsehbar

Am Stadtbach 30 | 89312 Günzburg | www.notar-goslich.de | Tel 08221 3687-0 | Fax 08221 3687-36 | info@notar-goslich.de

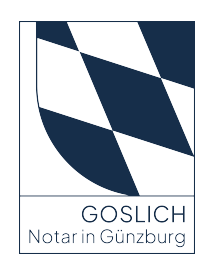

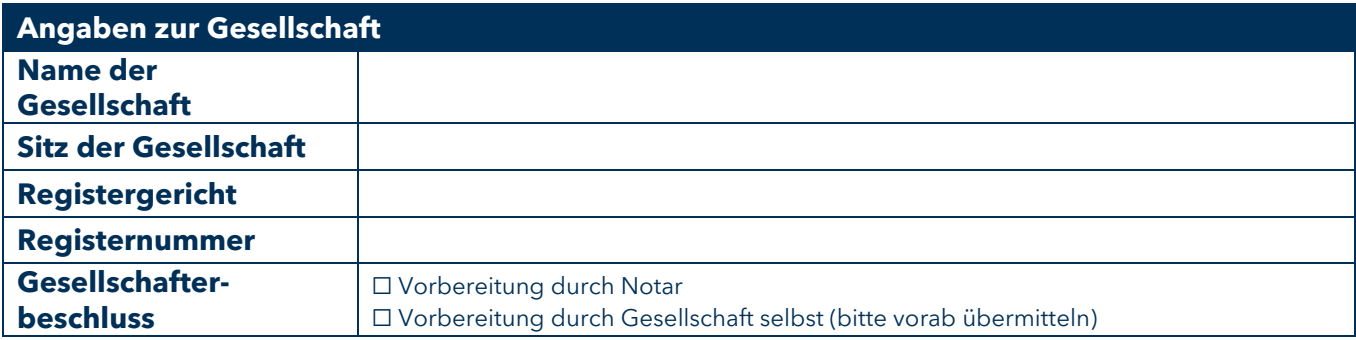

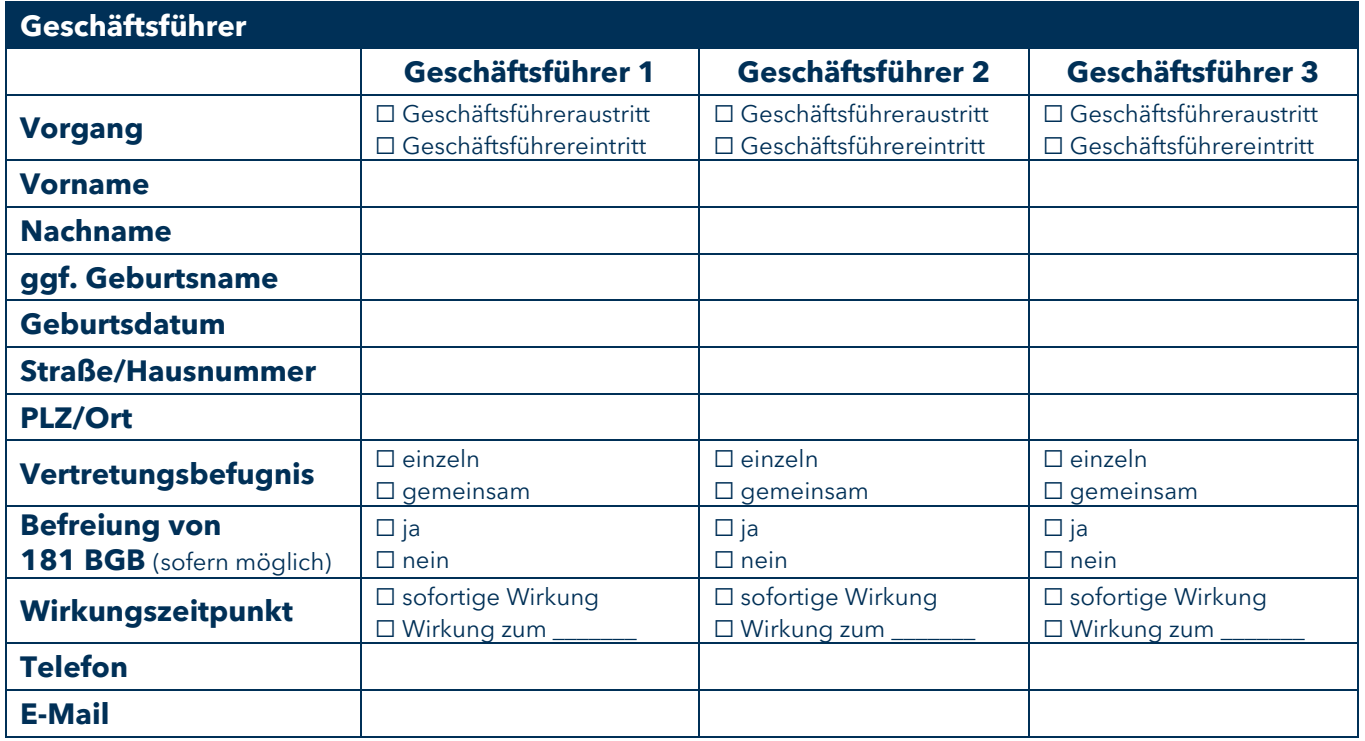

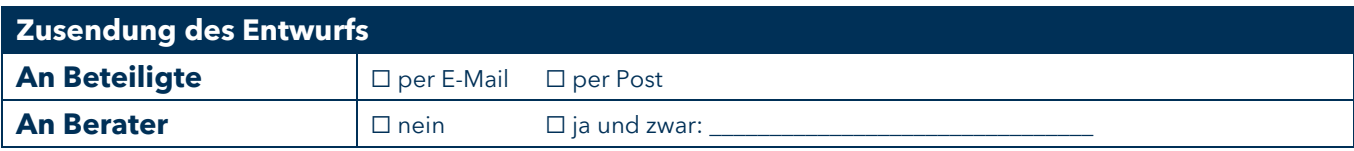

## **Sonstige Bemerkungen**